## **Godaddy Mail Server Smtp** >>>CLICK HERE<<<

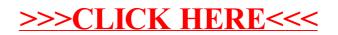